## TCP/IP Sockets in C: Practical Guide for **Programmers**

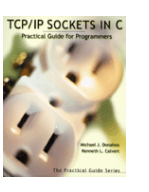

http://cs.ecs.baylor.edu/~donahoo/practical/CSockets/

Michael J. Donahoo Kenneth L. Calvert

Morgan Kaufmann Publisher \$14.95 Paperback

http://cobweb.cs.uga.edu/~maria/classes/1730-Fall-2014/HW6.htm (preview)

## Computer Chat

**.** How do we make computers talk?

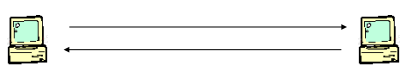

**.** How are they interconnected? Internet Protocol (IP)

A **protocol** – an agreement on how to communicate – e.g., how is the information structured (length of message, address location – port)

TCP/IP protocol suit.

## Internet Protocol (IP)

- ! Datagram (packet) protocol
- **Best-effort service** 
	- **Loss**
	- **Reordering**
	- **.** Duplication
	- ! Delay
- **Exercise 1 Host-to-host delivery (we are not at** 'application' level yet – more later)

## IP Address

- 32-bit identifier (IPv4, IPv6=128 bits)
- ! Dotted-quad: 192.118.56.25 (readable)
- ! www.mkp.com **->** 167.208.101.28
- **.** Identifies a host interface (not a computer. could have multiple interfaces on a computer)

# Like a Street Address **192.18.22.13 209.134.16.123**

## Transport Protocols

### Best-effort is not sufficient!

- $\blacksquare$  Add services on top of IP (higher level abstractions)
- ! User Datagram Protocol (UDP)
	- **Data checksum**
	- **Best-effort**
- **Transmission Control Protocol (TCP)** 
	- **.** Data checksum
	- . Reliable byte-stream delivery
	- **.** Flow and congestion control

**.** Organize Protocols in Layers

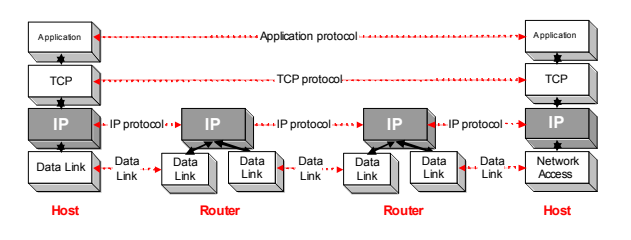

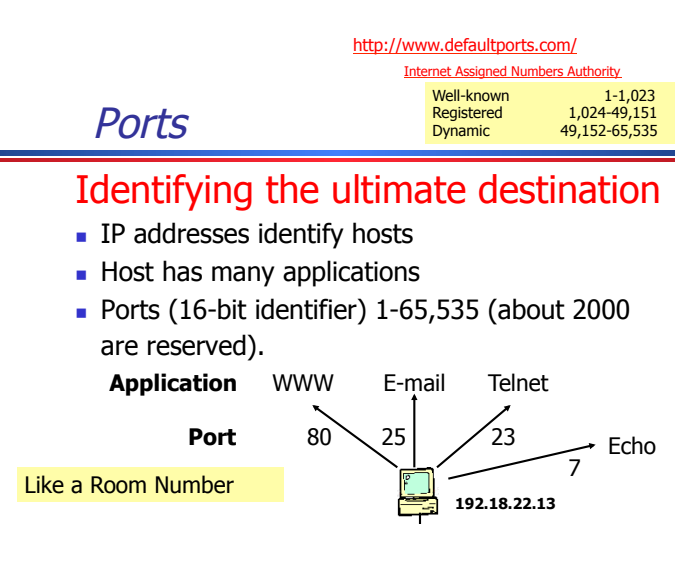

## Internet Phone Book

- **.** Domain Name Service (DNS)
	- . Data base maps domain names to internet addresses

## **Socket**

## How does one speak TCP/IP?

- **.** Sockets provides an interface to TCP/IP
- **.** Generic interface for many protocols

## **Sockets**

- **I** Identified by
	- **·** protocol and
	- local/remote address/port ! (both address and a port)
- **.** Applications may refer to many sockets
- Sockets accessed by many applications

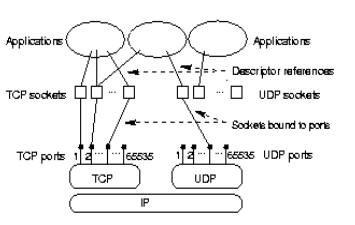

Like a File Descriptor for a file

## TCP/IP Sockets: Creates end point (and flavor)

**int mySock = socket( family, type, protocol ); TCP/IP-specific sockets** 

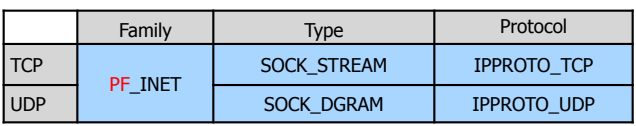

**.** Socket reference

. File (socket) descriptor in UNIX

Type: Semantics of transmission: e.g., is it reliable, best-effort, boundaries (packets, streams)

## Data Structure to Specifying Addresses

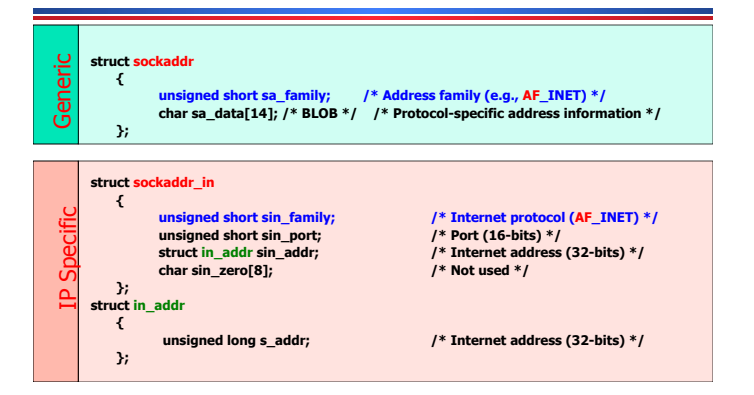

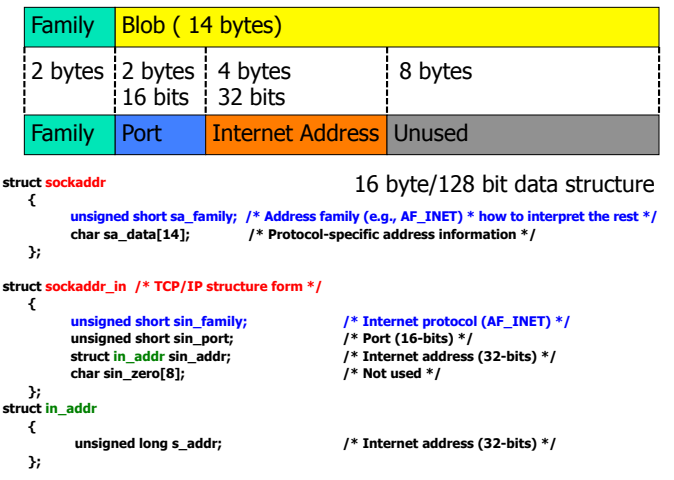

#### Historically the intent was that a single protocol family might support multiple address families

### Note:

- In Theory: Protocol family to socket() (PF\_INET) for internet family are different from the addressing scheme  $(AF_INET)$  – here it is 1-1 but does not need to be.
- In Practice: AF\_XXXX and PF\_XXXX constants are interchangeable.  $\blacksquare$  Values are the same AF\_XXXX = PF\_XXXX

## Clients and Servers

- ! Server: Waits until needed
- ! Client: Initiates the connection Client: Bob Server: Jane

"Hi. I'm Bob."

"Hi, Bob. I'm Jane"

"Nice to meet you, Jane."-

Two separate programs – works both on the same machine or on remote (e.g., nike, ajax)

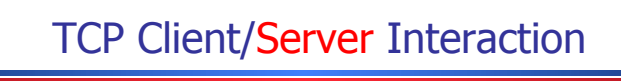

#### Server starts by getting ready to receive client connections…

Client

- 1. Create a TCP socket
- 2. Establish connection
- Communicate
- Close the connection

#### Server

- 1. Create a TCP socket
- 2. Assign a port to socket
- 3. Set socket to listen
- 4. Repeatedly:
	- a. Accept new connection
	- **b.** Communicate
	- c. Close the connection

## TCP Client/Server Interaction

 /\* Create socket for incoming connections \*/ if ((servSock = socket(PF\_INET, SOCK\_STREAM, IPPROTO\_TCP)) < 0) DieWithError("socket() failed");

#### Client

- 1. Create a TCP socket
- Establish connection
- Communicate
- Close the connection

#### 1. Create a TCP socket 2. Bind socket to a port

- 3. Set socket to listen
	- Repeatedly:
	- a. Accept new connection

Server

- **b.** Communicate
- Close the connection

## TCP Client/Server Interaction

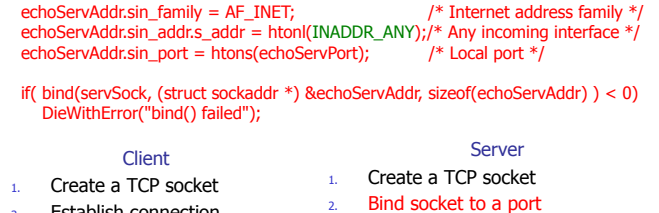

- 2. Establish connection
- Communicate
- Close the connection
- 3. Set socket to listen
- 4. Repeatedly:
	- a. Accept new connection
	- b. Communicate
	- Close the connection

## TCP Client/Server Interaction

 /\* Mark the socket so it will listen for incoming connections \*/ if (listen(servSock, MAXPENDING) < 0) DieWithError("listen() failed");

#### Client

- 1. Create a TCP socket
- 2. Establish connection
- Communicate
- Close the connection

#### Server 1. Create a TCP socket

- 2. Bind socket to a port
- 3. Set socket to listen
- 4. Repeatedly:
	- a. Accept new connection
	- b. Communicate
	- c. Close the connection

## TCP Client/Server Interaction

for (;;) /\* Run forever \*/

{

#### clntLen = sizeof(echoClntAddr);

 if ((clntSock=accept(servSock,(struct sockaddr \*)&echoClntAddr,&clntLen)) < 0) DieWithError("accept() failed");

#### **Client**

- 1. Create a TCP socket
- 2. Establish connection
- 3. Communicate
	- Close the connection

#### Server 1. Create a TCP socket

- 2. Bind socket to a port
- 3. Set socket to listen
- 4. Repeatedly:
	- a. Accept new connection
	- b. Communicate
	- c. Close the connection
	-

## TCP Client/Server Interaction

#### Server is now blocked waiting for connection from a client

#### Client

- Create a TCP socket
- 2. Establish connection
- Communicate
- Close the connection
- Server 1. Create a TCP socket
- 2. Bind socket to a port
- 3. Set socket to listen
- 4. Repeatedly:
	- a. Accept new connection
	- Communicate
	- Close the connection

## TCP Client/Server Interaction

#### Later, a client decides to talk to the server…

#### Client

- 1. Create a TCP socket
- 2. Establish connection
- 3. Communicate
- Close the connection

#### Server

- 1. Create a TCP socket
- 2. Bind socket to a port
- 3. Set socket to listen
- 4. Repeatedly:
	- a. Accept new connection
	- Communicate
	- c. Close the connection

## TCP Client/Server Interaction

 /\* Create a reliable, stream socket using TCP \*/ if ((sock = socket(PF\_INET, SOCK\_STREAM, IPPROTO\_TCP)) < 0) DieWithError("socket() failed");

#### Client

- 1. Create a TCP socket
- Establish connection
- Communicate
- Close the connection

#### 1. Create a TCP socket 2. Bind socket to a port

- 3. Set socket to listen
	- Repeatedly:
	- a. Accept new connection

Server

- **b.** Communicate
- Close the connection

## TCP Client/Server Interaction

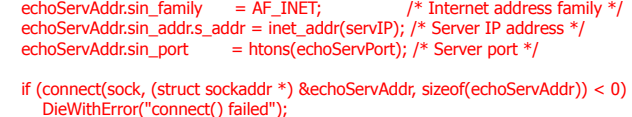

#### Client

- 1. Create a TCP socket
- 2. Establish connection
- Communicate
- Close the connection

#### 4. Repeatedly:

a. Accept new connection

Server

b. Communicate

1. Create a TCP socket 2. Bind socket to a port 3. Set socket to listen

Close the connection

## TCP Client/Server Interaction

echoStringLen = strlen(echoString); /\* Determine input length \*/

**Client** 1. Create a TCP socket 2. Establish connection Communicate 4. Close the connection

 /\* Send the string to the server \*/ if (send(sock, echoString, echoStringLen, 0) != echoStringLen) DieWithError("send() sent a different number of bytes than expected");

#### Server

- 1. Create a TCP socket
- 2. Bind socket to a port
	- 3. Set socket to listen
- 4. Repeatedly:
	- a. Accept new connection
	- b. Communicate
	- c. Close the connection

## TCP Client/Server Interaction

if ((clntSock=accept(servSock,(struct sockaddr \*)&echoClntAddr,&clntLen)) < 0) DieWithError("accept() failed");

#### Client

- 1. Create a TCP socket
- 2. Establish connection
- 3. Communicate
- 4. Close the connection

### Server

- 1. Create a TCP socket 2. Bind socket to a port
- 3. Set socket to listen
- 4. Repeatedly:
	-
	- a. Accept new connection
	- b. Communicate
	- c. Close the connection

## TCP Client/Server Interaction

- /\* Receive message from client \*/
- if ((recvMsgSize = recv(clntSocket, echoBuffer, RCVBUFSIZE, 0)) < 0) DieWithError("recv() failed");

#### Client

- Create a TCP socket
- 2. Establish connection
- **Communicate**
- Close the connection
- Server 1. Create a TCP socket
- 2. Bind socket to a port
- 3. Set socket to listen
- 4. Repeatedly:
	- a. Accept new connection
	- **Communicate**
	- c. Close the connection

## TCP Client/Server Interaction

Client 1. Create a TCP socket 2. Establish connection 3. Communicate

Close the connection

#### close(sock); close(clntSocket)

- 1. Create a TCP socket
- 2. Bind socket to a port
- 3. Set socket to listen
- 4. Repeatedly:
	- a. Accept new connection

Server

- Communicate
- c. Close the connection

## **TCP Tidbits**

- **.** Client knows server address and port
- . No correlation between send() and recv()

#### Client Server

send("Hello Bob")

recv() -> "Hello " recv() -> "Bob" send("Hi") send("Jane")

### recv() -> "Hi Jane"

## Closing a Connection

- **.** close() used to delimit communication
- **Analogous to EOF**

#### **Client** Server

### send(string)

while (not received entire string) recv(buffer) send(buffer)

recv(buffer) while(client has not closed connection) send(buffer) recv(buffer)

close(socket)

close(client socket)

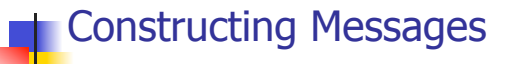

### … something to think about…

## TCP/IP Byte Transport

**TCP/IP protocols transports bytes** 

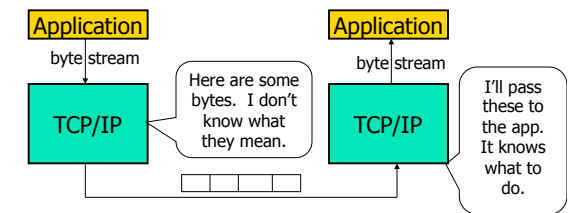

**.** Application protocol provides semantics **.** TCP does not examine or modify bytes

## Application Protocol

- **Encode information in bytes**
- **Example 3 Sender and receiver must agree on** semantics
- **Data encoding** 
	- **.** Primitive types: strings, integers, and etc.
	- . Composed types: message with fields

## Primitive Types

- **String** 
	- . Character encoding: ASCII, Unicode, UTF
	- . Delimit: length vs. termination character

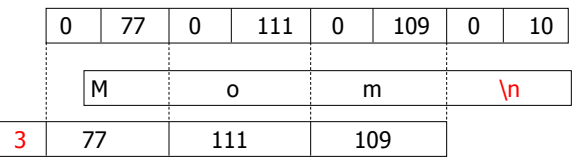

## Primitive Types

#### **Integer**

**EXTERNAL Strings of character encoded decimal digits** 

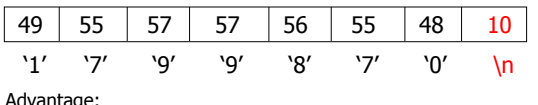

ayt **1. Human readable** 

. 2. Arbitrary size (in contrast to native integer format -fixed).

- ! Disadvantage:
	- . 1. Inefficient (space 1 byte (char) to represent 0-9, while only really need 4 bits).
	- ! 2. Arithmetic manipulation (must convert to integers)

### Byte Ordering http://en.wikipedia.org/wiki/Endianness

- Computers orders bytes differently.
	- ! Big endian machines stores high order byte at lowest address (Big end first).
		- Example: The Network, Motorola power pc processor, (early apple/mac systems in the 80s), Sun SPARC (Sun Java).
	- Little endian stores low order byte at lowest address (Little end first). Example: Intel x86, Window, and Intel Mac Systems

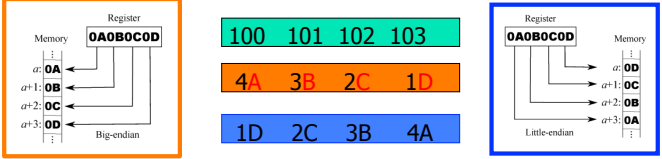

Big Endian most significant byte (OA) smallest address Thinking of decimals, e.g., 1,560. 1 is most significant, and put highest value (1) into smallest address (LEFT MOST)

## Network Byte Order Functions

- **Example 2 IN Proper is in Big-Endian and**
- used for multi-byte, binary data exchange **.** Hosts differ: either Big-Endian or Little Endian
- $\blacksquare$  htonl(), htons(), ntohl(), ntohs()
- ! Converts between **host byte order** and **network byte order** 
	- $\cdot$  'h' = host byte order
	- $\cdot$  'n' = network byte order (big endian)
	- $\cdot$  'l' = long (4 bytes), converts IP addresses
	- $\cdot$  's' = short (2 bytes), converts port numbers
- **Examplementation:** If the byte order is already big-endian, then the [hn]to[ns][sl]() functions are no-ops.

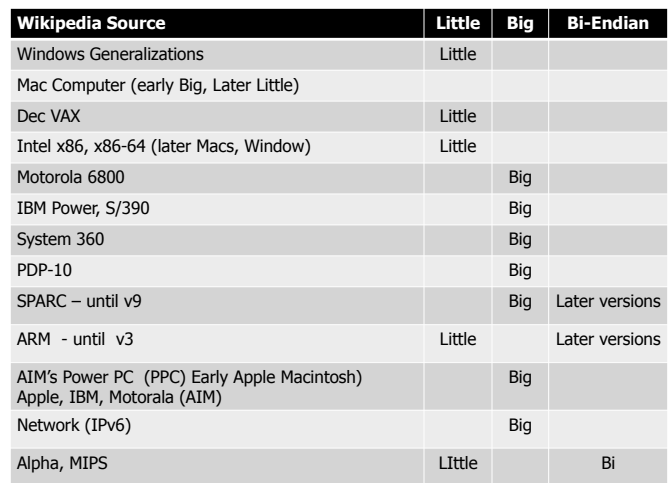

http://people.cs.umass.edu/~verts/cs32/endian.html

## Other: Image/File Formats<br>Common file formats and their endian order are as follows:

- **Adobe Photoshop -- Big Endian**
- BMP (Windows and OS/2 Bitmaps) -- Little Endian<br>• DXF (AutoCad) -- Variable
- 
- DAF (AutoCad) -- variable<br>• GIF -- Little Endian<br>• IMG (GEM Raster) -- Big Endian
- **JPEG** -- Big Endian
- FLI (Autodesk Animator) -- Little Endian
- 
- MacPaint -- Big Endian<br>PCX (PC Paintbrush) -- Little Endian<br>PostScript -- Not Applicable (text!)
- POV (Persistence of Vision ray-tracer) -- Not Applicable (text!)
- **QTM (Quicktime Movies)** -- Little Endian (on a Mac!)<br>Microsoft RIFF (.WAV & .AVI) -- Both
- 
- Microsoft RTF (Rich Text Format) -- Little Endian **SGI (Silicon Graphics) -- Big Endian**
- 
- Sun Raster -- Big Endian<br>TGA (Targa) -- Little Endian
- 
- TIFF -- Both, Endian identifier encoded into file<br>• WPG (WordPerfect Graphics Metafile) -- Big Endian (on a PC!)
- XWD (X Window Dump) -- Both, Endian identifier encoded into file

## Message Composition

### **.** Message composed of fields

**E** Fixed-length fields

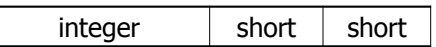

**.** Variable-length fields

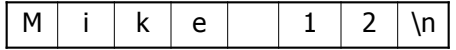

## Puzzle: What is the size of each structure/class

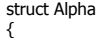

- int x; char ch1; int y; char ch2;
- } a1;

struct Beta

- { int x; int y;
- char ch\_name[2]; } b1;
- **Assume int=4, char=1**
- Compacted:
	- $A=4+1+4+1=10$
	- $-B=4+4+1+1=10$
- **Printf("A = %d\n", (int) sizeof(a1)); = 16**
- **printf("B = %d\n", (int) sizeof(b1)); = 12**

## Puzzle: What is the size of each structure/class

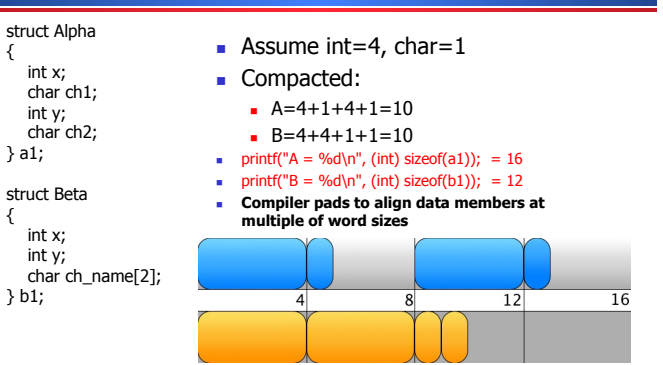

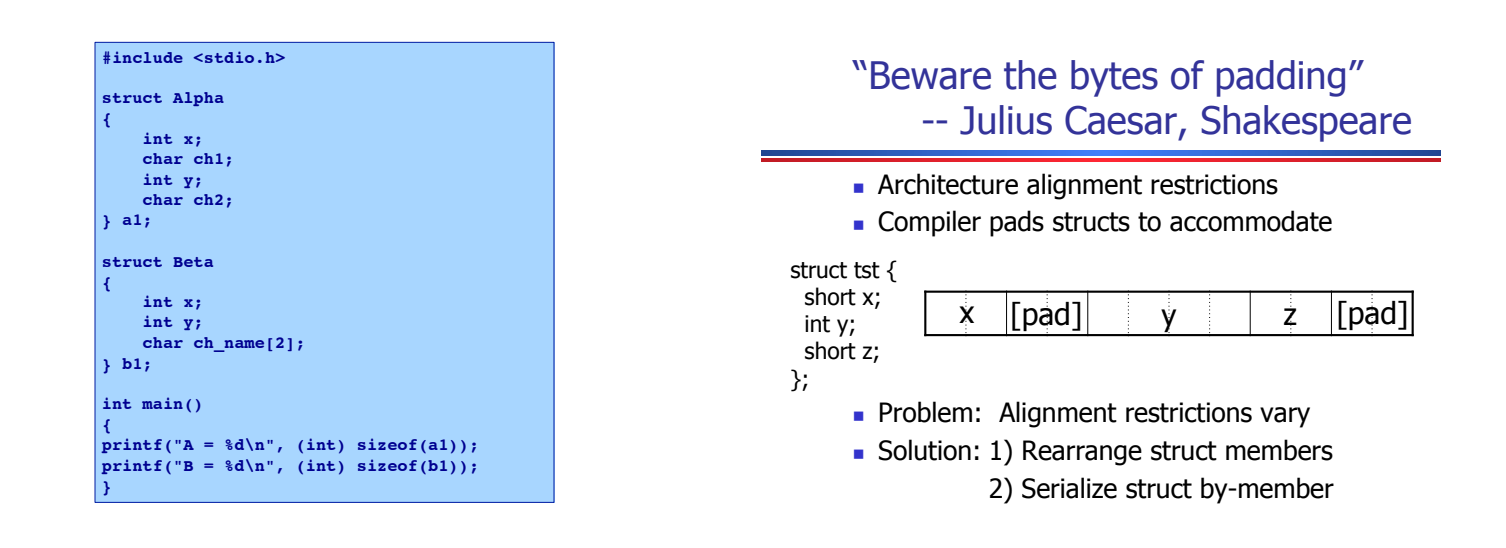

#### http://docs.oracle.com/cd/E37670\_01/E52461/html/ch03s02.html **TCPEchoClient.c**

### Another Example: Structure Member Alignment

 char C; long L; short B; long J; };

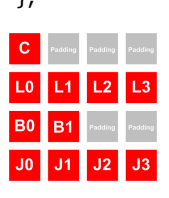

- Int assumed to be 4 bytes, short 2 bytes, char 1 byte.
- **Now addresses of the** data in this structure are evenly divisible by 4. .

{

#include <stdio.h> /\* for printf() and fprintf() \*/<br>#include <sys/socket.h> /\* for socket(), connect(), send(), and recv() \*/<br>#include <arpa/inet.h> /\* for sockaddr\_in and inet\_addr() \*/<br>#include <stdlib.h> /\* for atoi() #define RCVBUFSIZE 32 /\* Size of receive buffer \*/

void **DieWithError**(char \*errorMessage); /\* Error handling function \*/

int main(int argc, char \*argv[])

```
 int sock; /* Socket descriptor */ 
 struct sockaddr_in echoServAddr; /* Echo server address */ 
     struct sockadar_In echoServRoat; /* Echo server address<br>
unsigned short echoServPort; /* Echo server port */<br>
char *servIP; /* Server IP address (<br>
char *echoString; /* String to send to e
 char *servIP; /* Server IP address (dotted quad) */ 
 char *echoString; /* String to send to echo server */ 
 char echoBuffer[RCVBUFSIZE]; /* Buffer for echo string */ 
 unsigned int echoStringLen; /* Length of string to echo */ 
 int bytesRcvd, totalBytesRcvd; /* Bytes read in single recv() 
                                                                    and total bytes read */ 
      if ((argc < 3) || (argc > 4)) \quad /* Test for correct number of arguments */
\leftarrow fprintf(stderr, "Usage: %s <Server IP> <Echo Word> [<Echo Port>]\n", 
 argv[0]); 
 exit(1);
```
}

```
 servIP = argv[1]; /* First arg: server IP address (dotted quad) */ 
 echoString = argv[2]; /* Second arg: string to echo */ 
     if (arge == 4) echoServPort = atoi(argv[3]); /* Use given port, if any */ 
      else 
            echoServPort = 7; /* 7 is the well-known port for the echo service */ 
     /* Create a reliable, stream socket using TCP */<br>if ((sock = socket(PF INET, SOCK STREAM, IPPROTO TCP)) < 0)
 if ((sock = socket(PF_INET, SOCK_STREAM, IPPROTO_TCP)) < 0) 
 DieWithError("socket() failed"); 
     \hspace{0.1mm}/^* Construct the server address structure \hspace{0.1mm}*/memset(&echoServAddr, 0, sizeof(echoServAddr)); /* Zero out structure */<br>echoServAddr.sin_family = AF_INET; /* Internet address family */<br>echoServAddr.sin_addr.s_addr = inet_addr(ServIP); /* Server IP address */<br>echoServAd
        Establish the connection to the echo server */ if (connect(sock, (struct sockaddr *) &echoServAddr, sizeof(echoServAddr)) < 0) 
 DieWithError("connect() failed"); 
      echoStringLen = strlen(echoString); /* Determine input length */ 
      /* Send the string to the server */ 
      if (send(sock, echoString, echoStringLen, 0) != echoStringLen) 
           DieWithError("send() sent a different number of bytes than expected"); 
                                                                                                                                               /* receive the same string back from the server */ 
                                                                                                                                                    totalBytesRcvd = 0; 
                                                                                                                                               printf("Received: "); /* Setup to print the echoed string */ 
 while (totalBytesRcvd < echoStringLen) 
                                                                                                                                              \leftarrow /* Receive up to the buffer size (minus 1 to leave space for 
                                                                                                                                              a null terminator) bytes from the sender */<br>if ((bytesRcvd = recv(sock, echoBuffer, RCVBUFSIZE - 1, 0)) <= 0)<br>DieWithError("recv() failed or connection closed prematurely");
                                                                                                                                              totalBytesRcvd += bytesRcvd; /* Keep tally of total bytes */<br>echoBuffer[bytesRcvd] = '\0'; /* Terminate the string! */<br>printf(echoBuffer); /* Print the echo buffer */
                                                                                                                                              \rightarrow printf("\n"); /* Print a final linefeed */ 
                                                                                                                                                    close(sock); 
                                                                                                                                                    exit(0); 
                                                                                                                                              } 
                                                                                                                                             void DieWithError(char *errorMessage) 
                                                                                                                                              { 
                                                                                                                                                    perror(errorMessage); 
                                                                                                                                                   ext(1);}
```
#### **TCPEchoServer.c**

for (;;) /\* Run forever \*/

 /\* Set the size of the in-out parameter \*/ clntLen = sizeof(echoClntAddr); /\* Wait for a client to connect \*/

**HandleTCPClient**(clntSock);

/\* NOT REACHED \*/

 DieWithError("accept() failed"); /\* clntSock is connected to a client! \*/

if ((clntSock = accept(servSock, (struct sockaddr \*) &echoClntAddr, &clntLen)) < 0)

printf("Handling client %s\n", inet ntoa(echoClntAddr.sin\_addr));

 $\leftarrow$ 

 $\rightarrow$ 

}

```
#include <stdio.h> /* for printf() and fprintf() */<br>
#include <sys/socket.h> /* for socket(), bind(), and connect() */<br>
#include <arpa/inet.h> /* for sockaddr_in and inet_ntoa() */<br>
#include <stdlib.h> /* for atoi() */
#include <string.h> /* for memset() */ 
#include <unistd.h> /* for close() */ 
#define MAXPENDING 5 /* Maximum outstanding connection requests */ 
void DieWithError(char *errorMessage); /* Error handling function */ 
void HandleTCPClient(int clntSocket); /* TCP client handling function */ 
int main(int argc, char *argv[]) 
{ 
int servSock;<br>
int chtSock;<br>
int chtSock descriptor for server */<br>
int chtSock and */* Sock descriptor for client */<br>
struct sockaddr_in echoClntAddr; /* Client address */<br>
unsigned short echoServPort; /* Server port */<br>
u
*/ 
        if (argc != 2) /* Test for correct number of arguments */ 
\leftarrow fprintf(stderr, "Usage: %s <Server Port>\n", argv[0]); 
              ext(1);\rightarrow echoServPort = atoi(argv[1]); /* First arg: local port */
```
 /\* Create socket for incoming connections \*/ if ((servSock = **socket**(PF\_INET, SOCK\_STREAM, IPPROTO\_TCP)) < 0) DieWithError("socket() failed"); /\* Construct local address structure \*/<br>memset(sechoServAddr, 0, sizeof(echoServAddr)); /\* Zero out structure \*/<br>echoServAddr.sin\_family = AF\_INET; /\* Internet address family \*/<br>echoServAddr.sin\_addr.s\_addr = htonl(INADDR\_ Bind to the local address  $*/$ 

- if (**bind**(servSock, (struct sockaddr \*) &echoServAddr, sizeof(echoServAddr)) < 0) DieWithError("bind() failed");
	- /\* Mark the socket so it will listen for incoming connections \*/ if (**listen**(servSock, MAXPENDING) < 0) DieWithError("listen() failed");

Checking out the test suite…

Socket I/O: accept() struct sockaddr\_in cli; /\* used by accept() int newfd; /\* returned by  $\frac{1}{2}$ /\* returned by accept() \*/<br>/\* used by accept() \*/  $int \; \text{clip} = \text{sizeof}(\text{cli})$ ; newfd = **accept**(fd, (struct sockaddr\*) &cli, &cli\_len); if(newfd  $\leq 0$ ) { perror("accept");  $exit(1);$ }

- **.** How does the server know which client it is?
	- ! **cli.sin\_addr.s\_addr** contains the client's **IP address**
	- ! **cli.sin\_port** contains the client's **port number**
- accept() is blocking (What does that mean?)
- **.** Why does **accept** need to return a new descriptor?

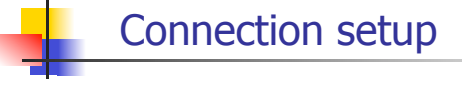

- **Passive(server) participant** ! step 1: listen (for
	- incoming requests)
	- ! step 3: accept (a request)
	- ! step 4: data transfer (send receive, handleClient)
- The accepted connection is on a new socket already connected to the active participant
- **The old socket continues to** listen for other active participants
- **Active participant (clients)** 
	- step 2: request & establish connection (connect)
	- step 4: data transfer (send, receive)

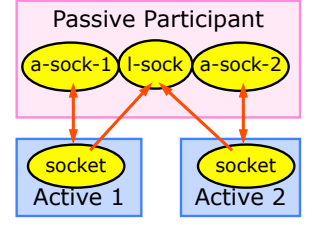

## Dealing with blocking calls

- **.** How do we deal with blocking calls?
	- ! accept(): until a connection comes in
	- ! connect(): until the connection is established
	- $\bullet$  recv(): until a packet (of data) is received
	- **.** send(): until data is pushed into socket's buffer . Q: why not until received?
- **EXECUTE:** For simple programs, blocking is convenient
- . What about more complex programs?
	- $\blacksquare$  multiple connections
	- **Example 1** simultaneous sends and receives
	- **Example 1** simultaneously doing non-networking processing

## Dealing w/ blocking (cont'd)

- **.** Options:
	- **.** Implement multi-tasking:
		- ! create multi-process or
		- ! multi-threaded code
	- **.** turn off the blocking feature:
		- ! e.g., using the fcntl file-descriptor control function.
	- **use the select() function call (on your** own…)

## Why Multitasking?

- **Previously server could only server one** client at a time (iteratively).
- **Exercise** For computational intensive tasks how can we server multiple clients?
	- . Multitasking allows servers to farm out work to other processes or threads each executing independently (possibly as a copy of the original server).

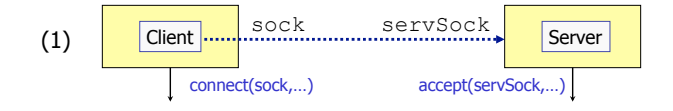

(1) Server runs forever and listens for connections at a specific port and repeatedly accepts incoming connections from clients

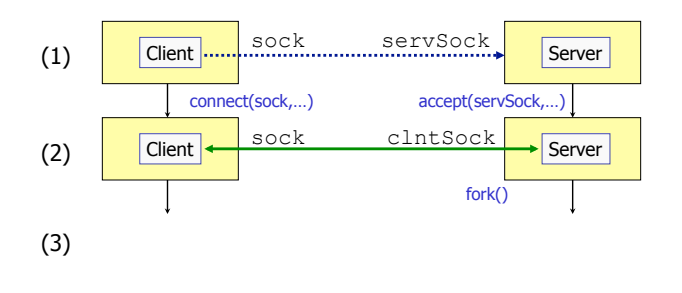

### (4)

(2) When a client connects (after accept()) it creates a new process to handle that connection via fork()

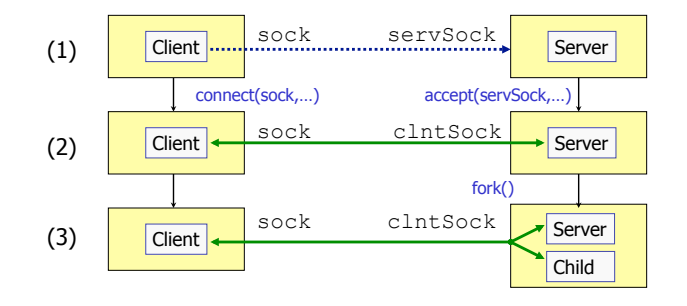

(3) Fork creates a new child process and copies socket descriptors.

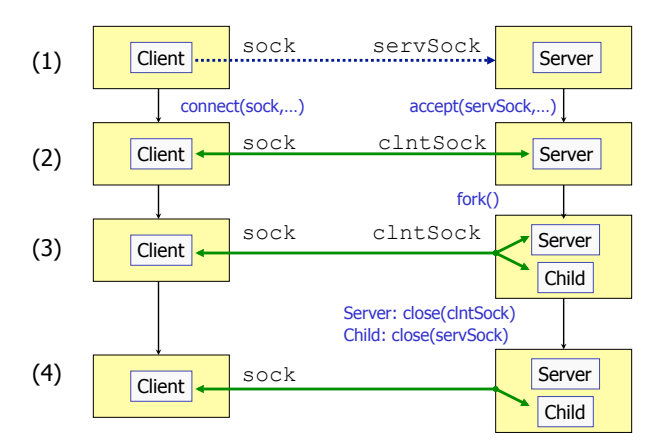

(4) The child now deals with the Client and it does not listen on the servSock any more so it closes that connection. The Server only needs to listen for other new Clients so it closes clntSock

#include "**TCPEchoServer**.h" /\* TCP echo server includes \*/ #include <sys/wait.h> /\* for waitpid() \*/

echoServPort = atoi(argv[1]); /\* First arg: local port servSock = **CreateTCPServerSocket**(echoServPort);

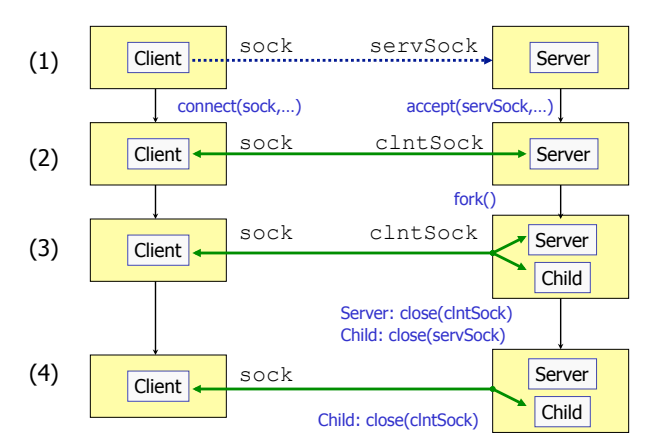

(4) The Child then service the Client and later closes his connection. Child terminates via exit().

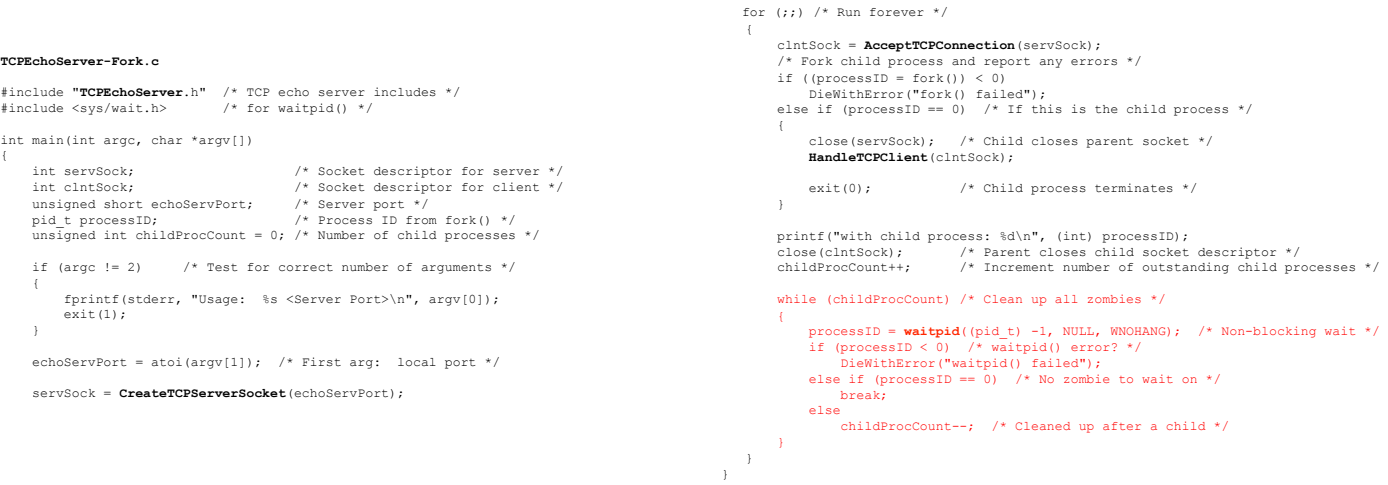

#define MAXPENDING 5 /\* Maximum outstanding connection requests \*/

void DieWithError(char \*errorMessage); /\* Error handling function \*/

int **CreateTCPServerSocket**(unsigned short port)

**TCPEchoServer-Fork.c** 

 $ext(1);$ 

{

 $\left\{ \begin{array}{ccc} 1 & 1 \\ 1 & 1 \end{array} \right\}$ 

 $\rightarrow$ 

int main(int argc, char \*argv[])

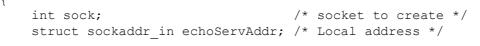

 /\* Create socket for incoming connections \*/ if ((sock = socket(PF\_INET, SOCK\_STREAM, IPPROTO\_TCP)) < 0) DieWithError("socket() failed");

 /\* Construct local address structure \*/ memset(&echoServAddr, 0, sizeof(echoServAddr)); /\* Zero out structure \*/<br>echoServAddr.sin\_family = AF\_NET; /\* Internet address family \*/<br>echoServAddr.sin\_addr.s\_addr = htonl(INADDR\_ANY); /\* Any incoming interface \*/<br>echoSe

 /\* Bind to the local address \*/ if (bind(sock, (struct sockaddr \*) &echoServAddr, sizeof(echoServAddr)) < 0) DieWithError("bind() failed");

/\* Mark the socket so it will listen for incoming connections \*/ if (**listen**(sock, MAXPENDING) < 0) DieWithError("listen() failed");

 return sock; }

{

#include <stdio.h> /\* for printf() \*/<br>#include <sys/socket.h> /\* for accept() \*/<br>#include <arpa/inet.h> /\* for sockaddr\_in and inet\_ntoa() \*/

void DieWithError(char \*errorMessage); /\* Error handling function \*/

#### int **AcceptTCPConnection(** int servSock ) {

 int clntSock; /\* Socket descriptor for client \*/ struct sockaddr\_in echoClntAddr; /\* Client address \*/ unsigned int clntLen; // Length of client address data structure \*/

 /\* Set the size of the in-out parameter \*/ clntLen = sizeof(echoClntAddr);

 /\* Wait for a client to connect \*/ if ((clntSock = **accept**(servSock, (struct sockaddr \*) &echoClntAddr, &clntLen)) < 0) DieWithError("accept() failed");

/\* clntSock is connected to a client! \*/

printf("Handling client %s\n", inet\_ntoa(echoClntAddr.sin\_addr));

 return clntSock; }

## Resources/References

## Administration

- **Project 6 (Chatt server)**
- ! http://cs.ecs.baylor.edu/~donahoo/practical/ **CSockets**
- ! http://www.cis.temple.edu/~ingargio/old/ cis307s96/readings/docs/sockets.html
	- **.** Network programming

## Practice Quiz

- . What is the correct ordering of calls for a echo socket server? [send(), bind(), accept(), socket(), listen(), and recv()].
- . What does htons() do?
- . What is the name of the application that installs new software?
- . What virtual machine have you installed on your computer?